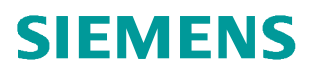

常问问题  **10/2014**

# SIMOTION 和 S7-1500 的以太 网 TCP 通信

**TCP**、**SIMOTION**、**S7-1500**

**http://support.automation.siemens.com/CN/view/zh/103622917**

# 目录

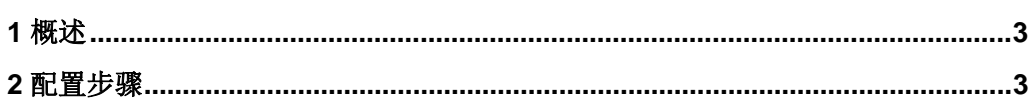

#### <span id="page-2-2"></span><span id="page-2-0"></span>**1** 概述

Copyright ã Siemens AG Copyright year All rights reserved

Copyright © Siemens<br>AG Copyright year<br>All rights reserved

在开放的、不同种类的西门子通讯系统内,工业以太网是用于管理和单元级的网络。从 物理结构上说,工业以太网是一个使用双绞线的电气网络,或者是一个使用光纤电缆的光学 网络。在工厂或者设备间可以使用 TCP 通信进行非实时的数据交换,本文以 S7-1500 和 SIMOTION 为例进行 TCP 通信的介绍和配置的步骤说明。

#### <span id="page-2-1"></span>**2** 配置步骤

软件安装过程如表 1 所示

表 1.

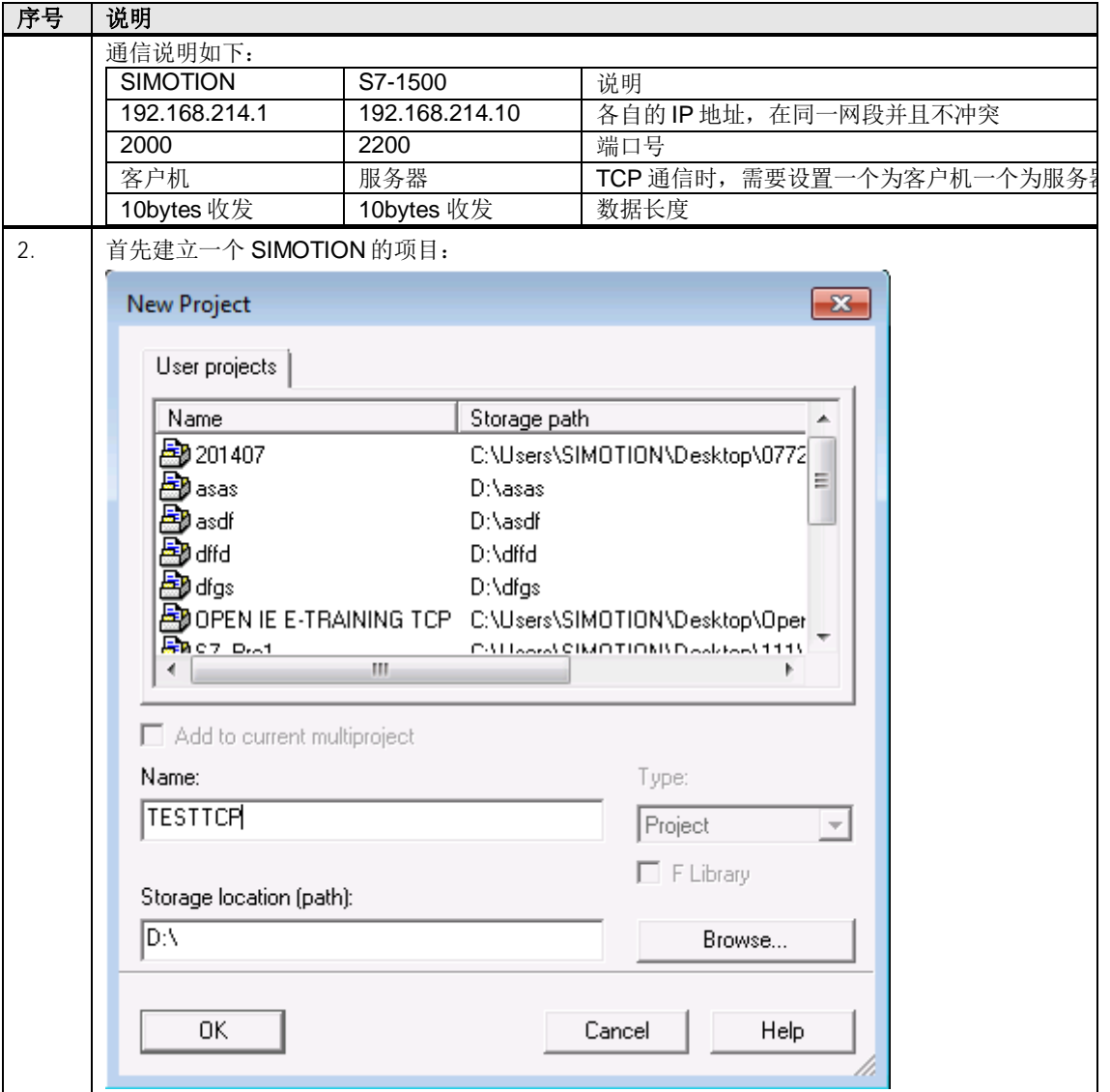

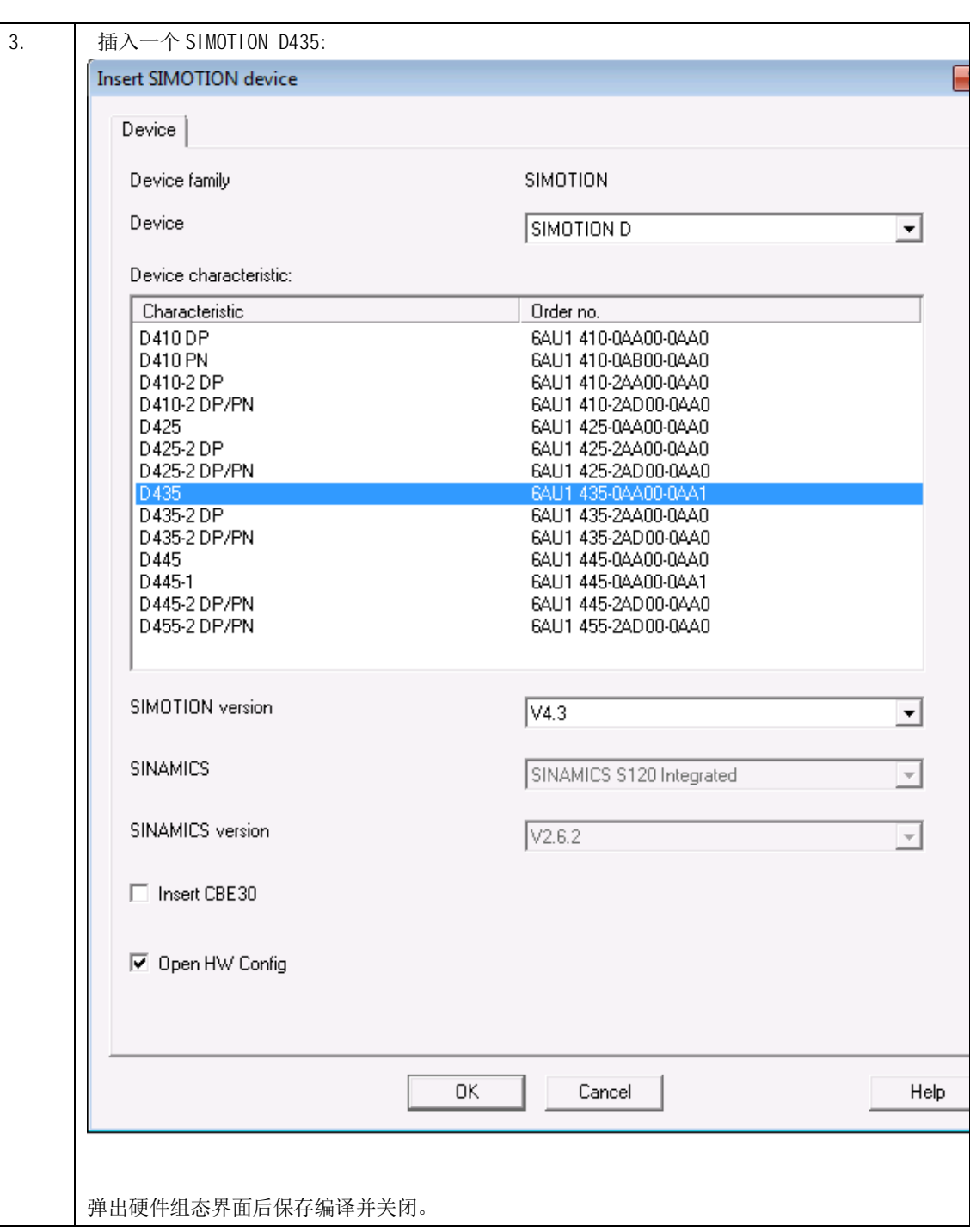

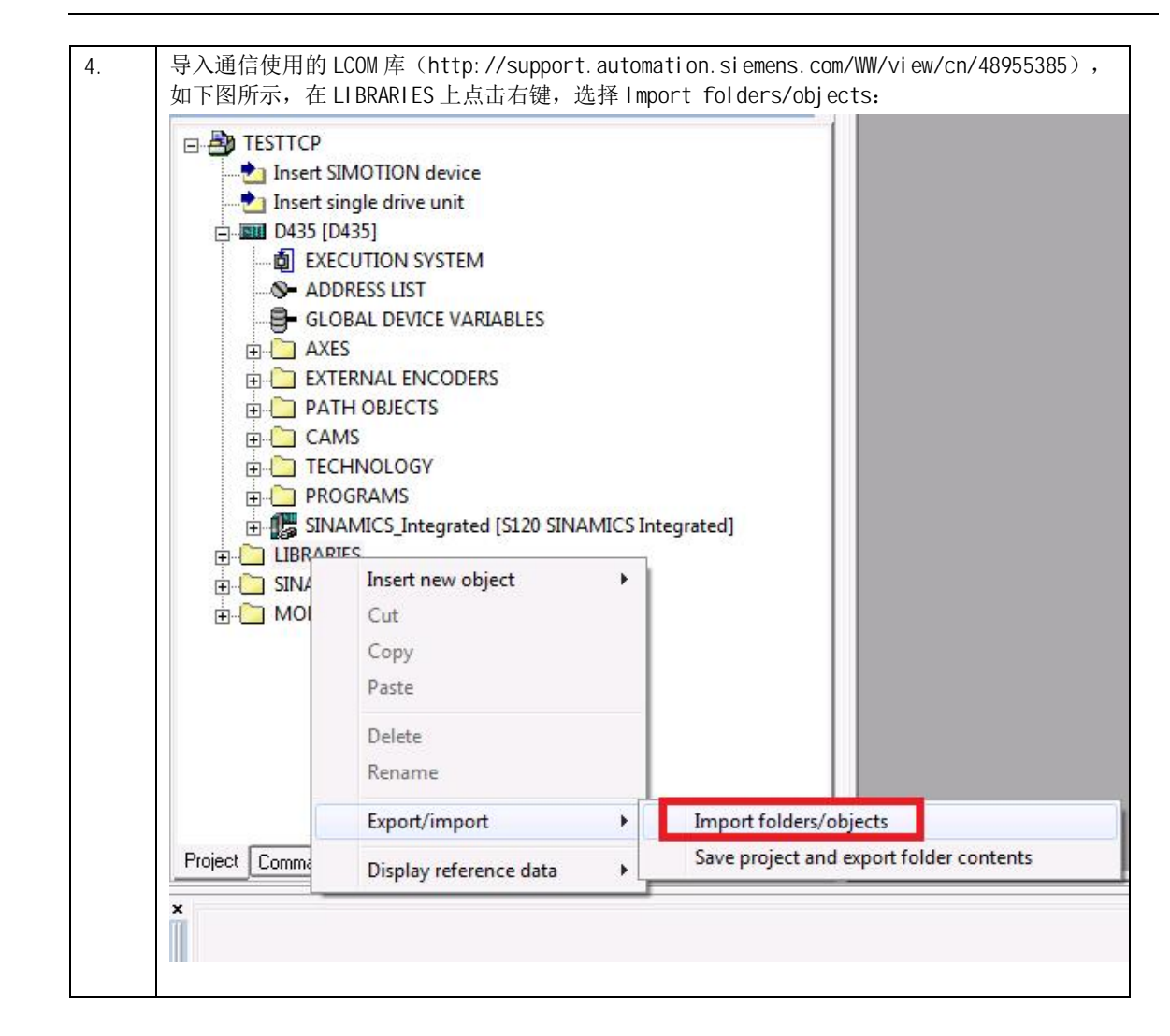

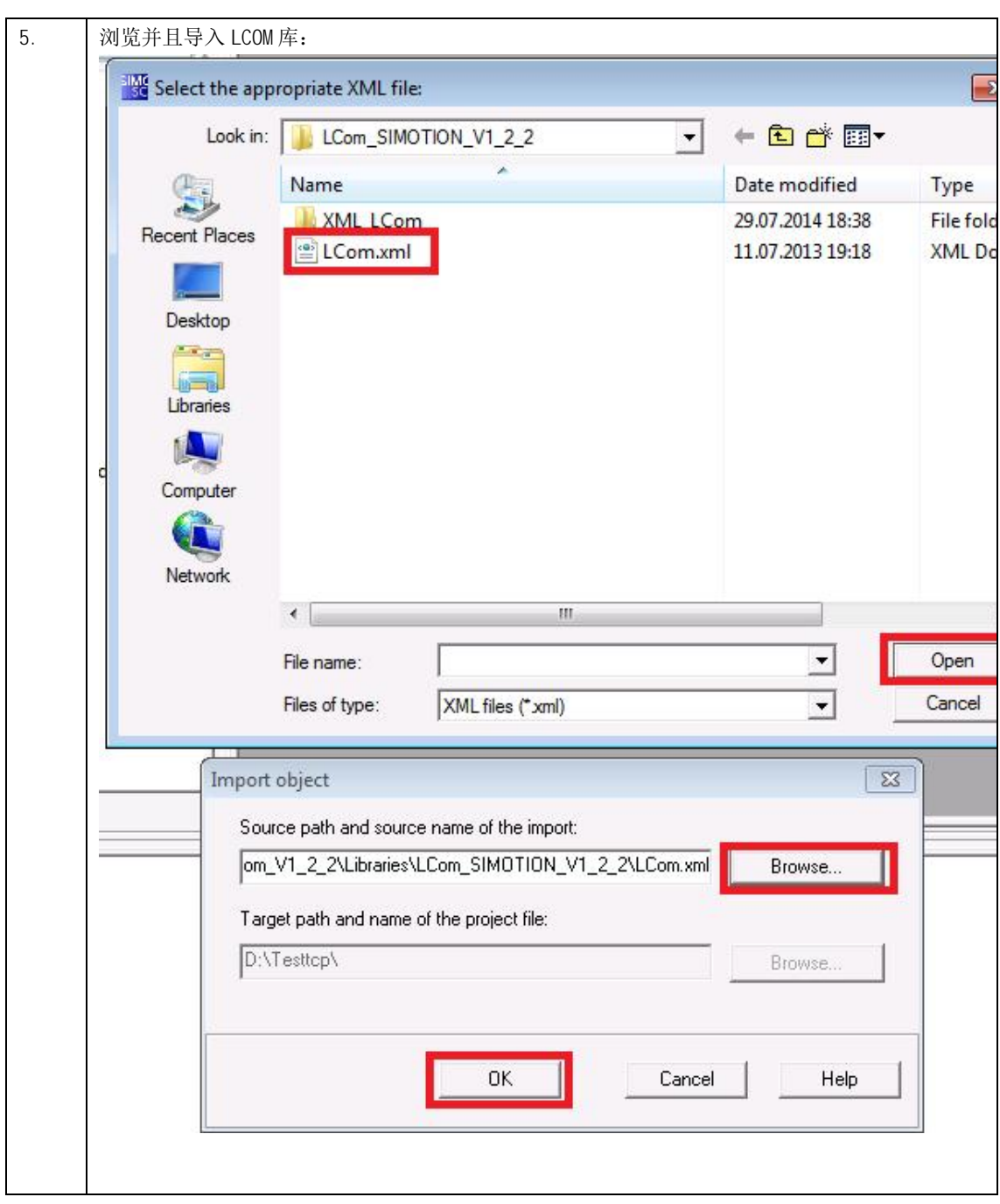

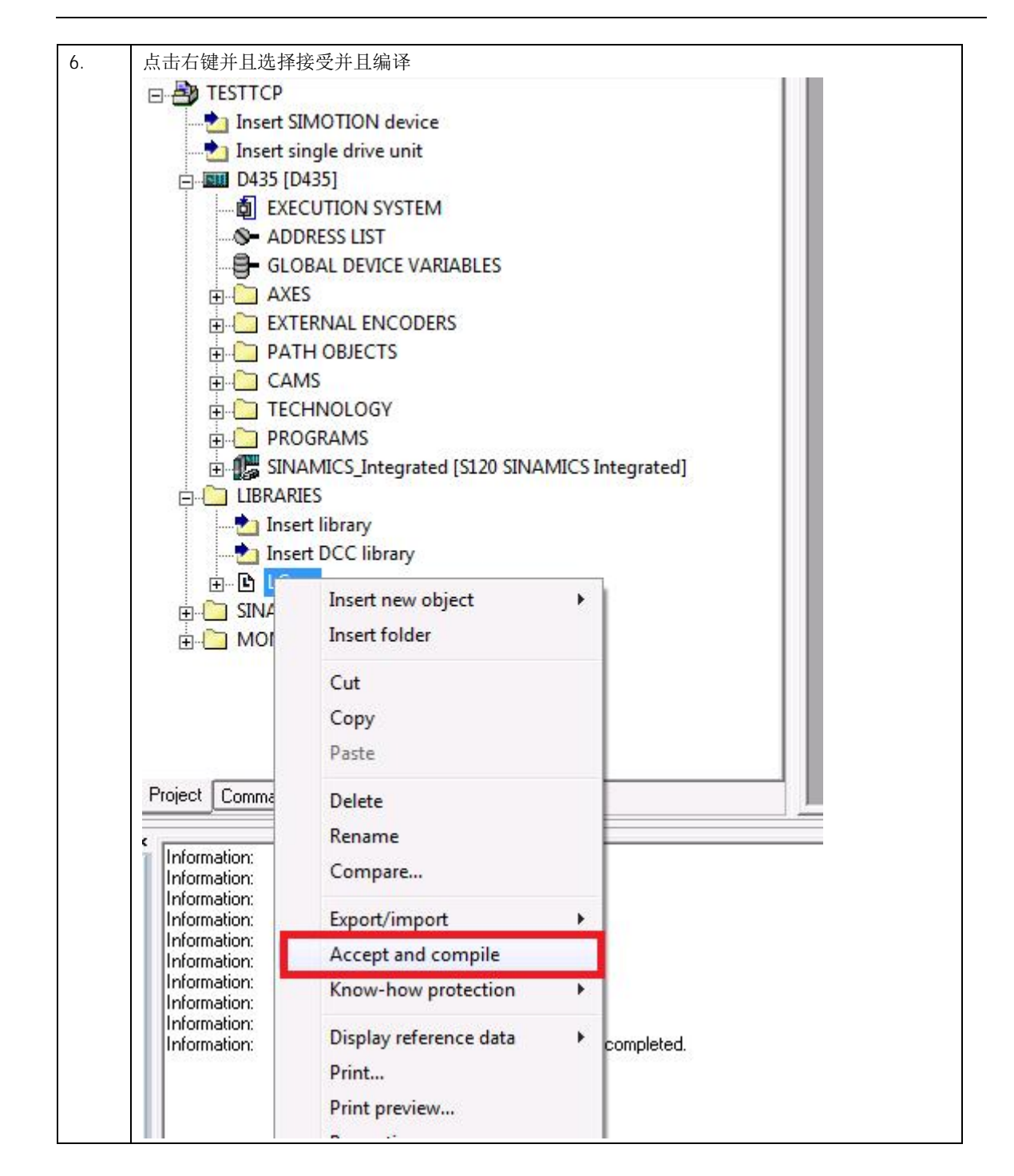

 $\overline{7}$ .

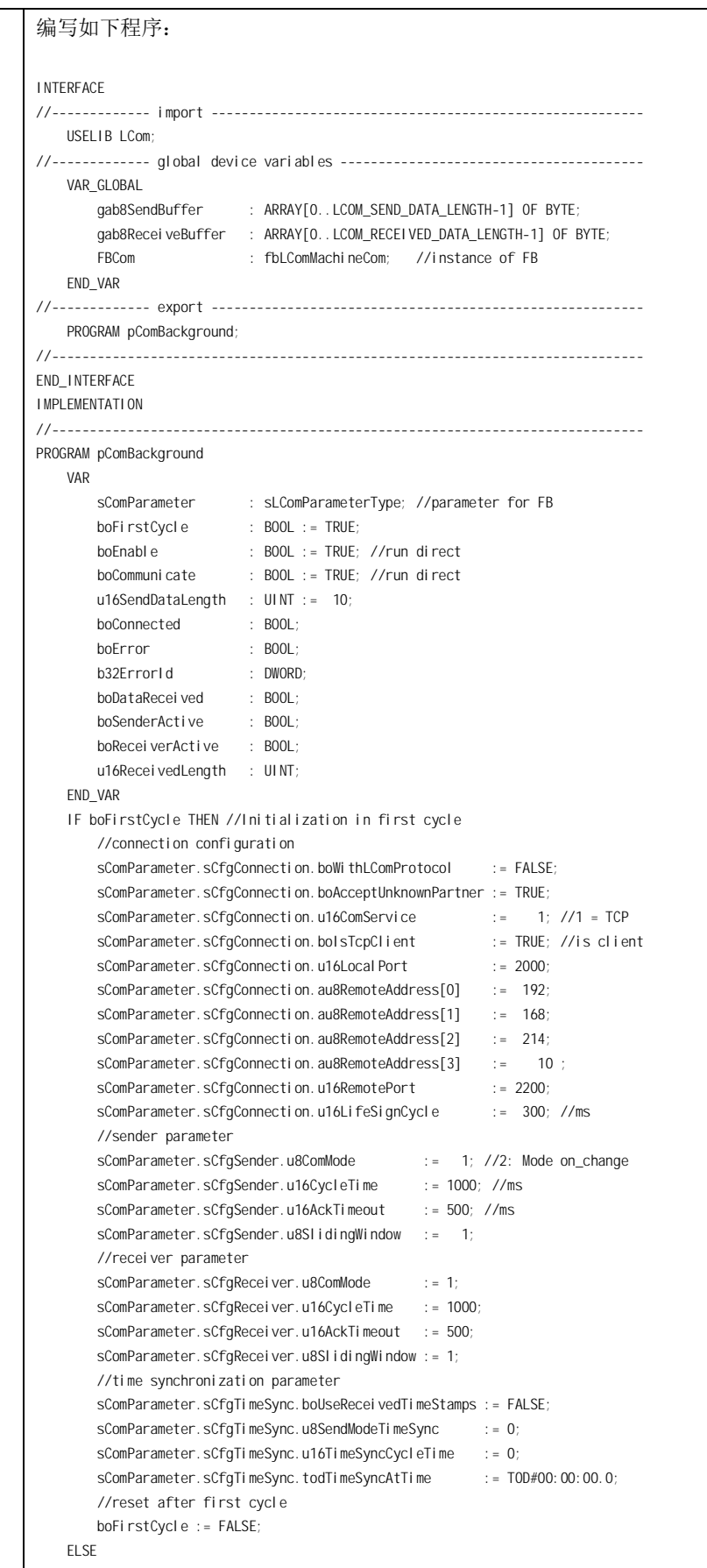

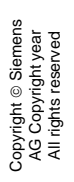

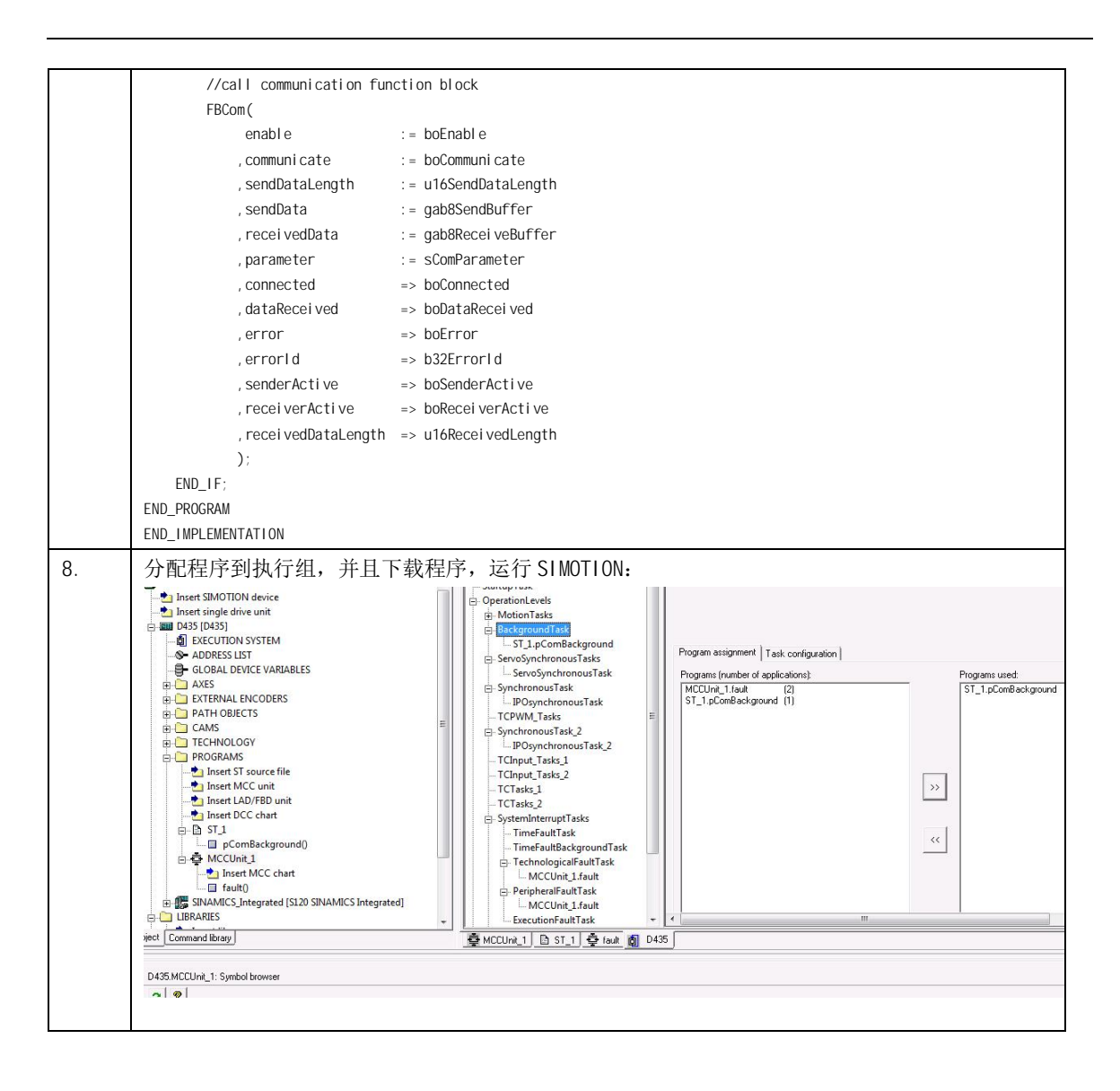

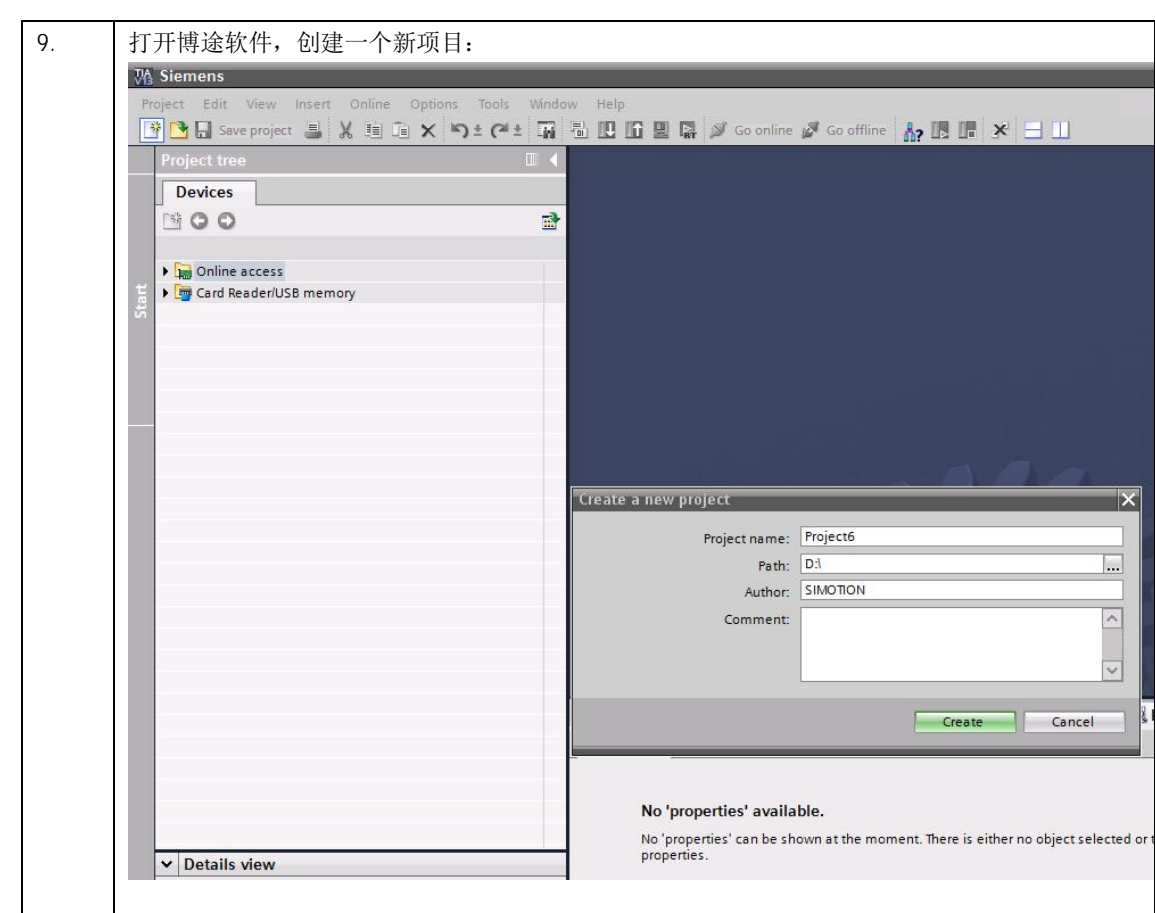

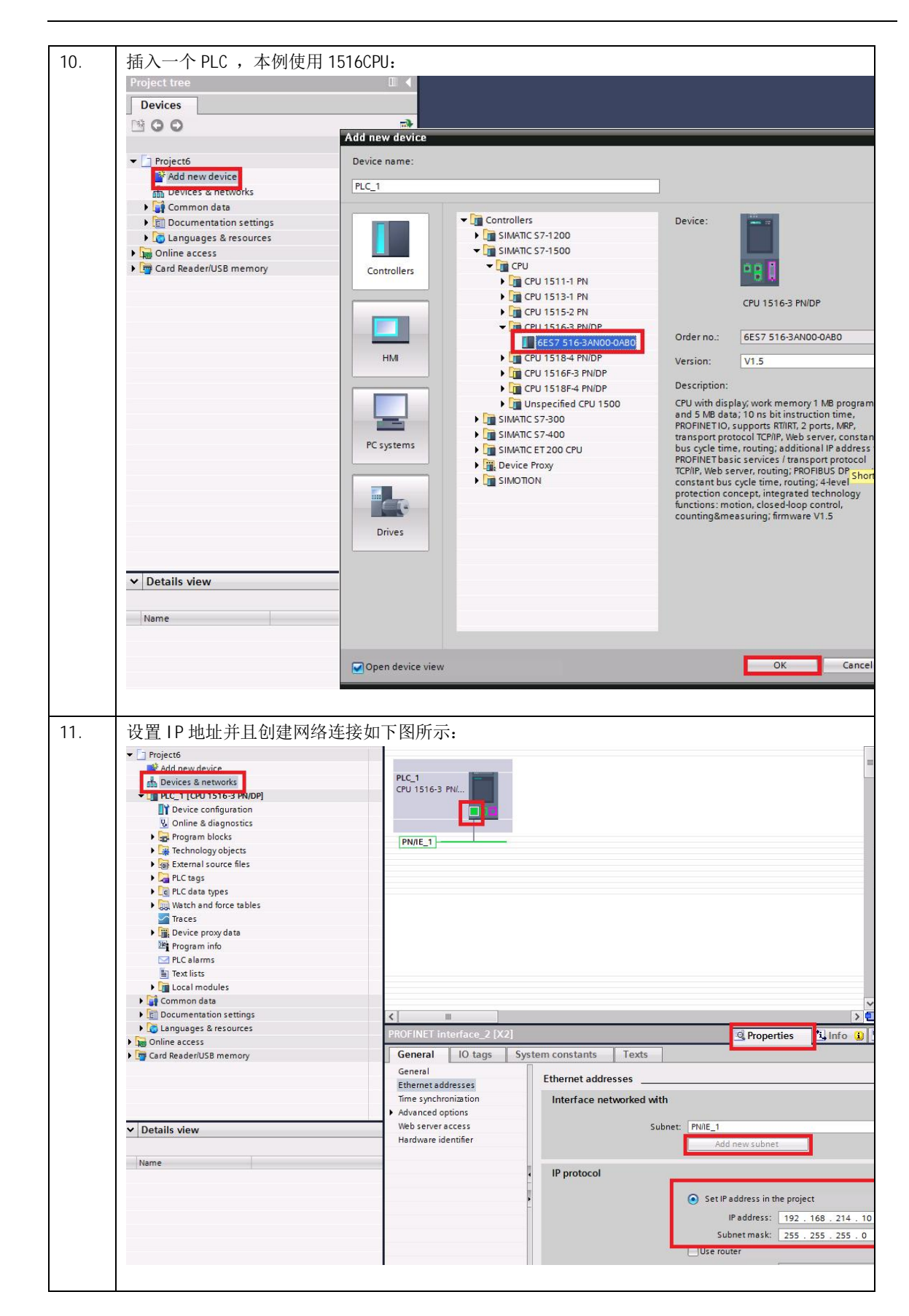

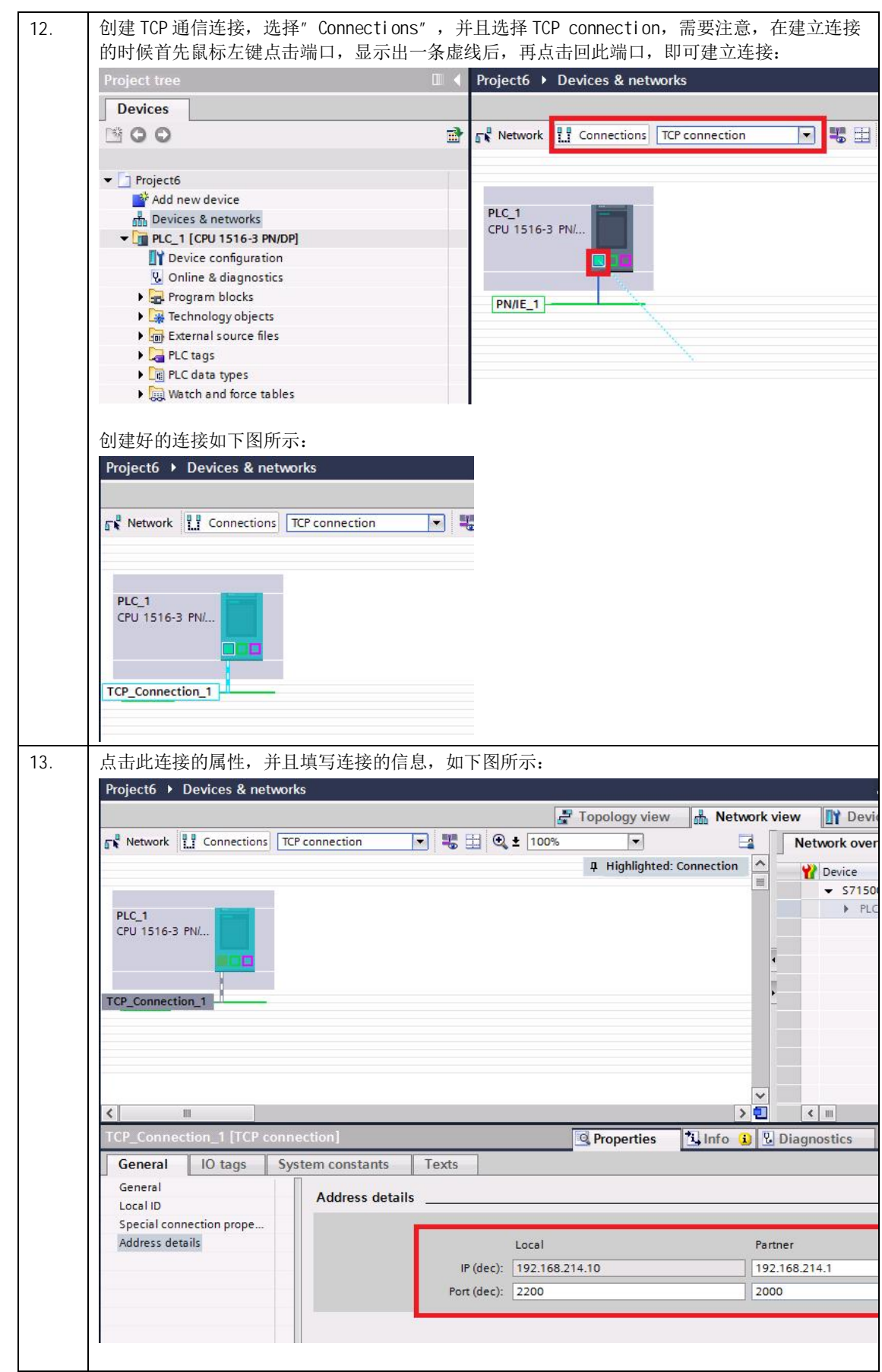

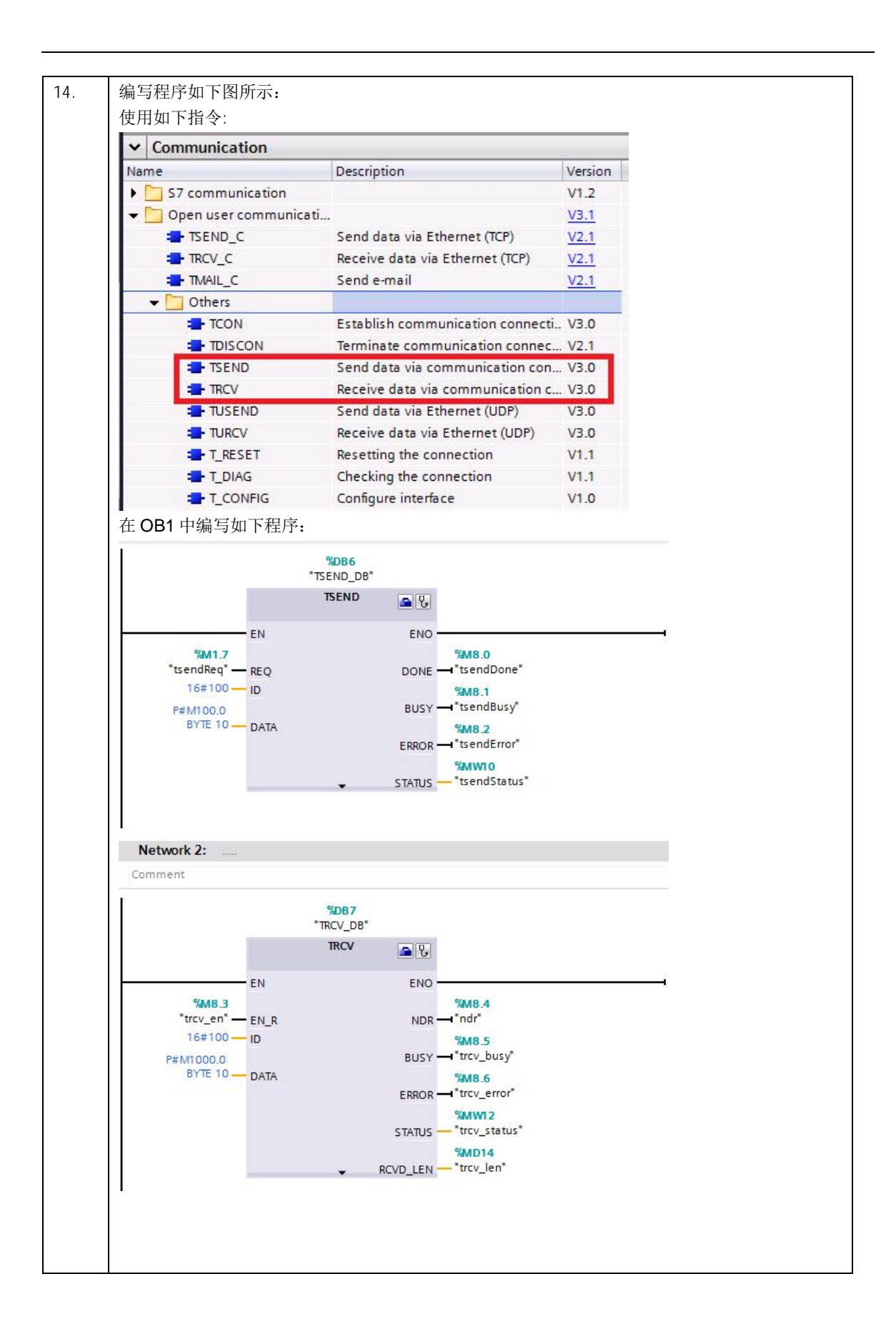

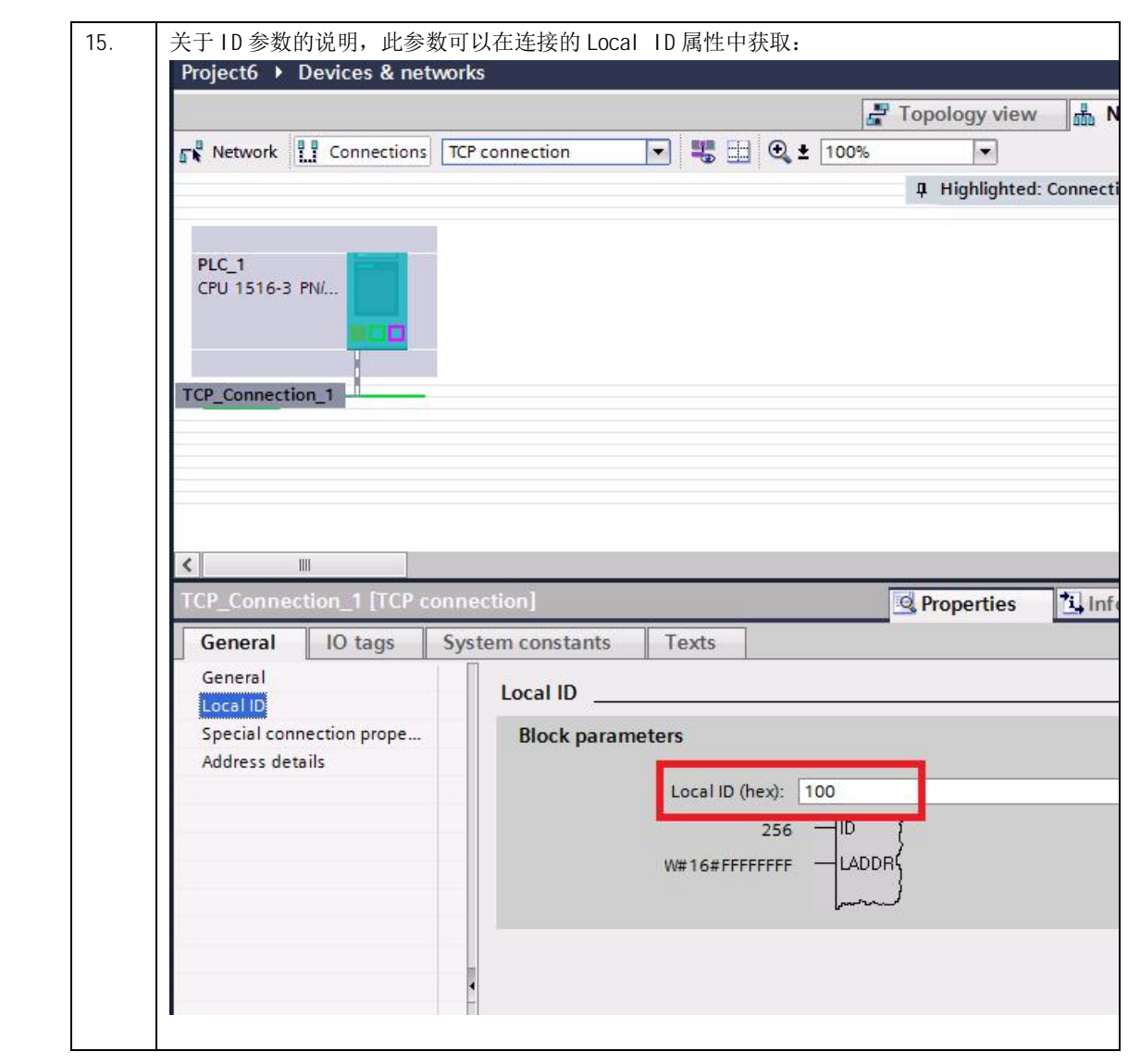

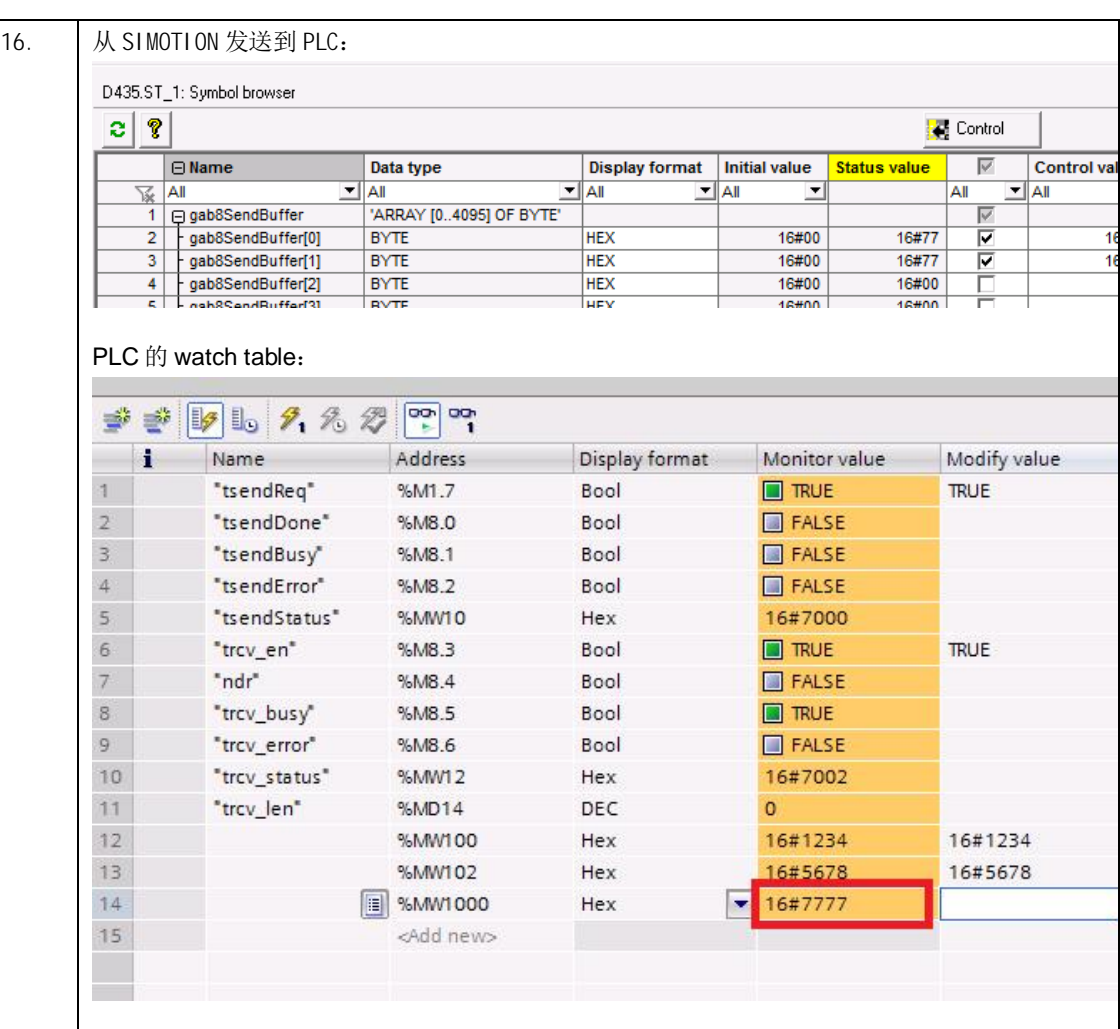

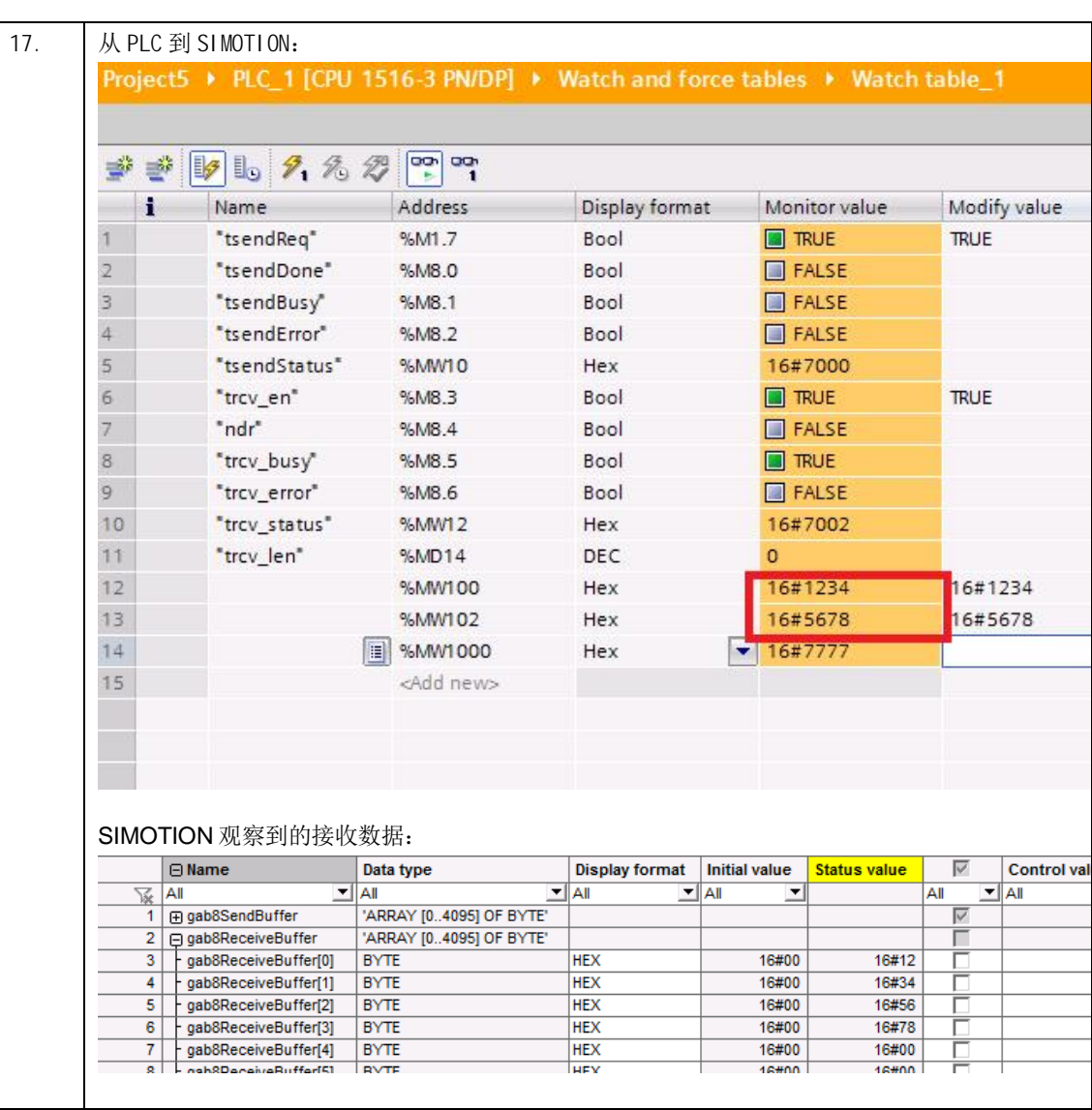